## **03.05.2021 9:57**

**OQ** Exposure TC COMPUT O

**COOPERING ISLAND** 

## Тема урока: Табличный процессор Excel

**Цель:** *Познакомиться с электронными таблицами, их функциями и принципами работы, а также научиться строить и применять ЭТ.*

•Для автоматизации и обработки данных, представленных в табличной форме, используются специальные программы, называемые электронными таблицами или табличными процессорами

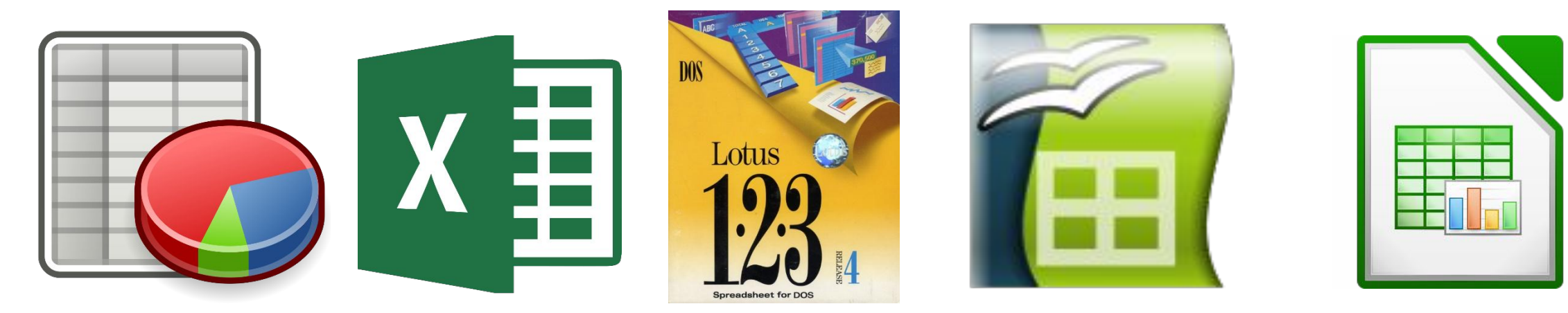

## Применение ЭТ

- •Бухгалтерский и банковский учет
- •Планирование и распределение ресурсов
- •Инженерно-технические расчеты
- •Обработка больших массивов информации
- •Исследование динамических процессов и многое другое

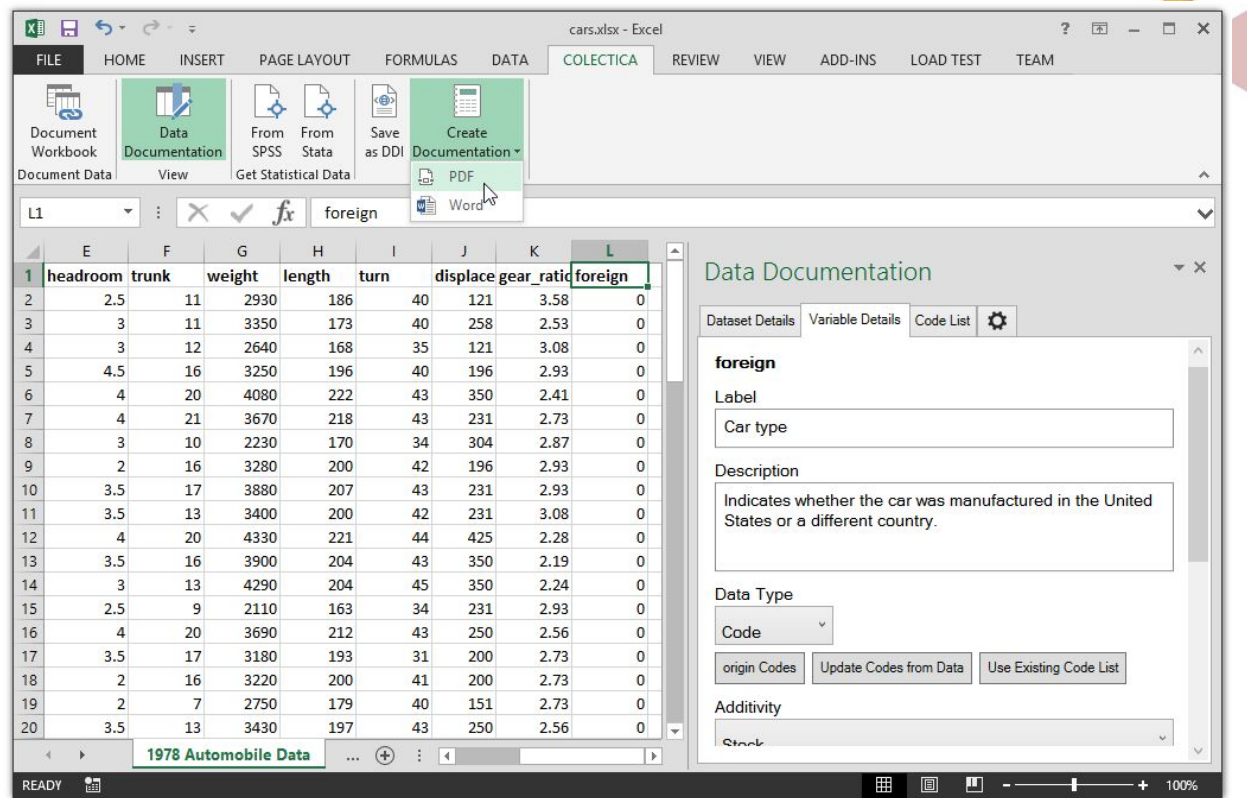

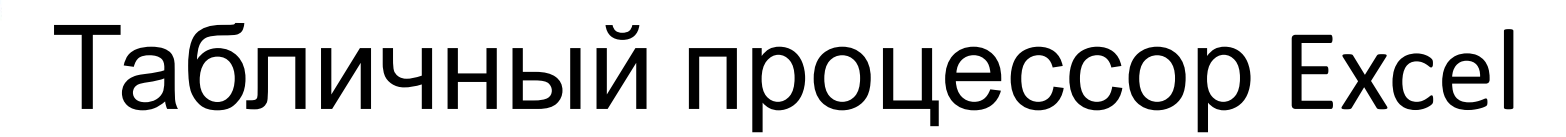

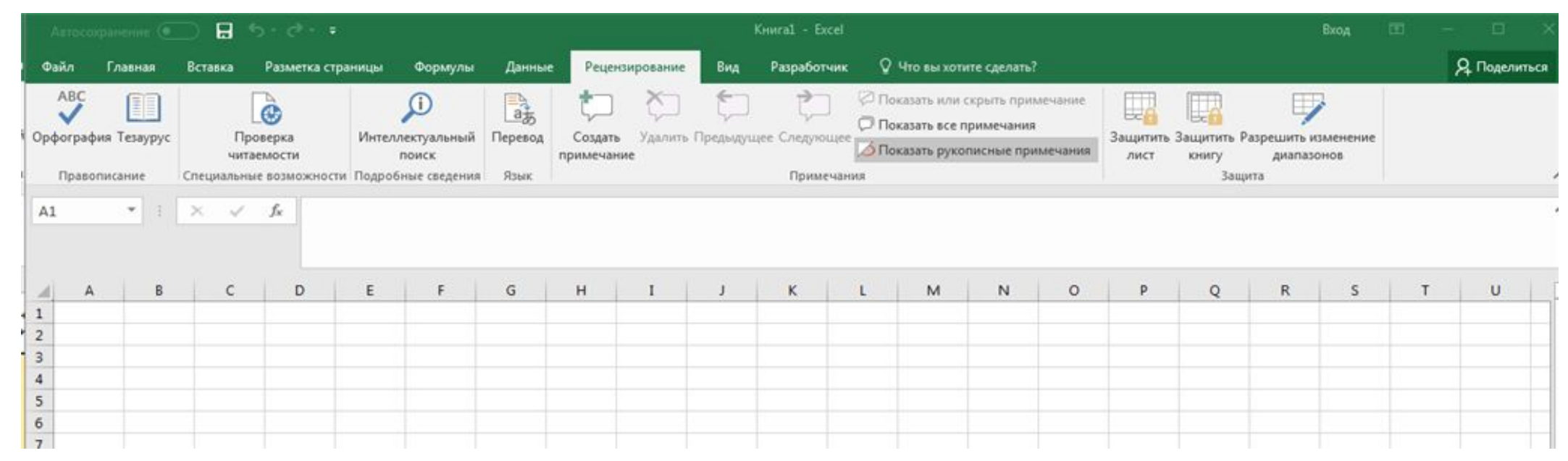

Окно табличного процессора Excel содержит стандартную строку заголовка, строку меню и панели инструментов.

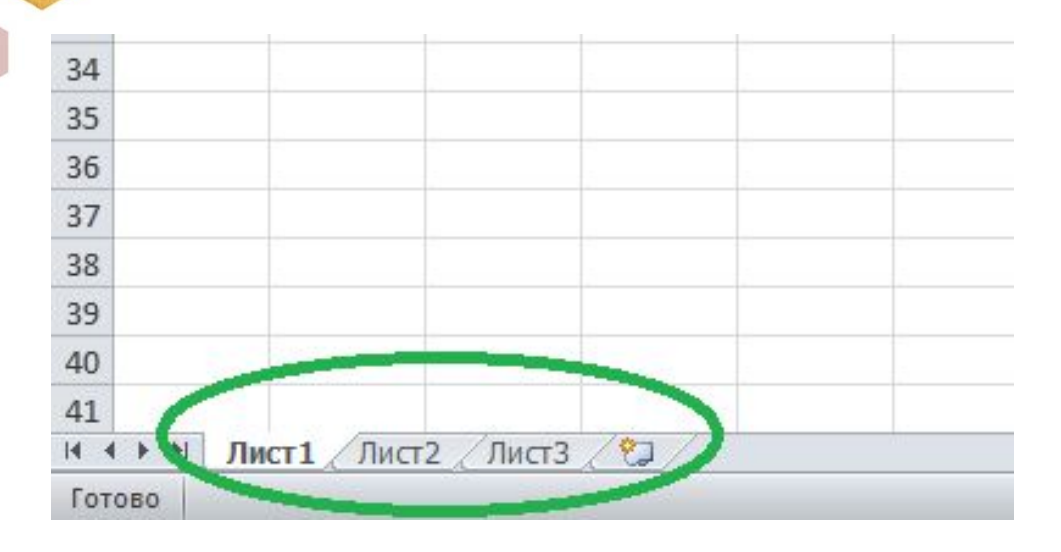

Создаваемый и сохраняемый в Excel документ называется рабочей книгой. Рабочая книга состоит из рабочих листов, похожих на листы бухгалтерской книги. Их можно перелистывать, щёлкая на ярлыках, расположенных внизу окна.

*Основная часть окна табличного процессора — рабочий лист. Рабочий лист состоит из 1 048 576 строк и 16 384 столбца.* 

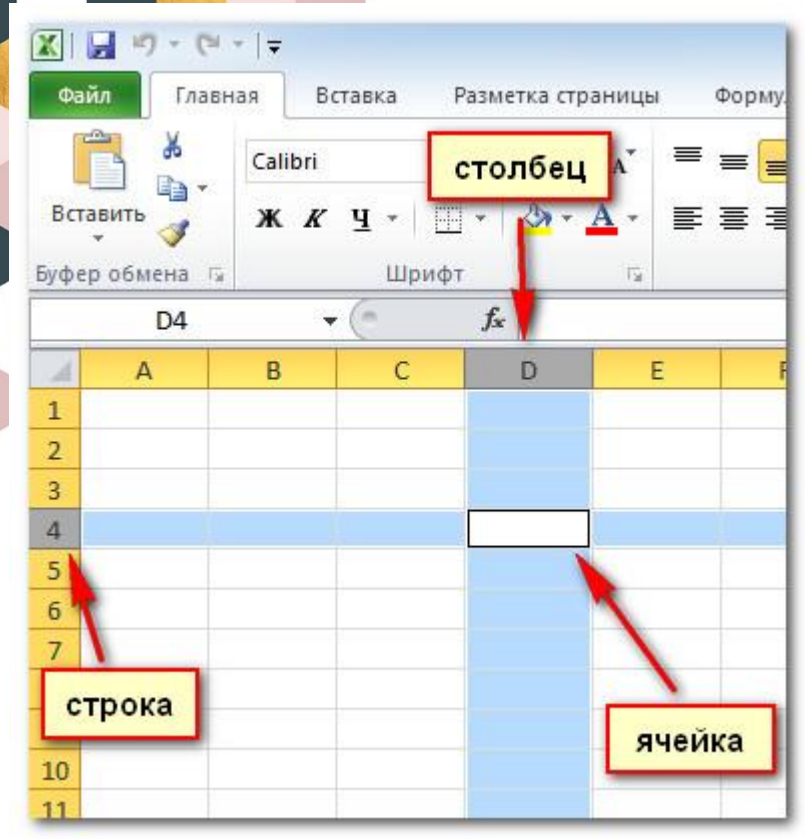

**•Ячейка** - область, определяемая пересечением столбца и строки электронной таблицы.

- **•Адрес ячейки** определяется названием (номером) столбца и номером строки.
- **•Ссылка** способ (формат) указания адреса ячейки.

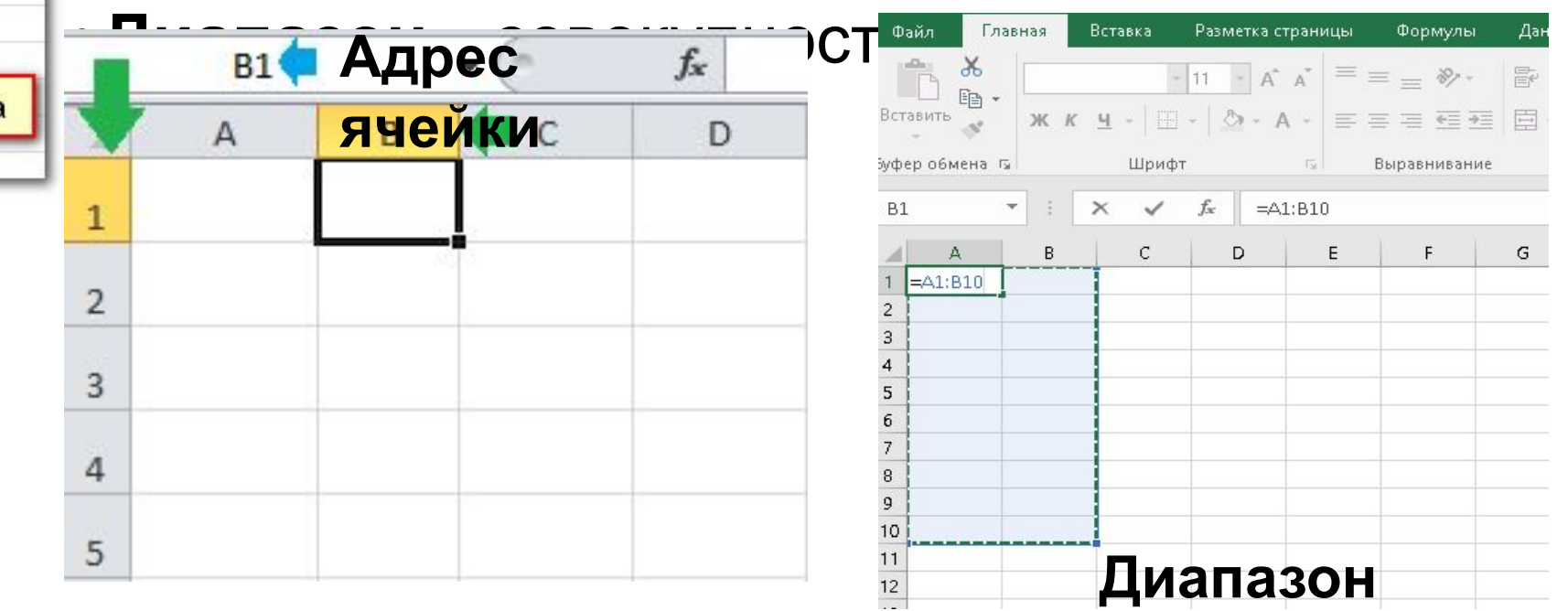

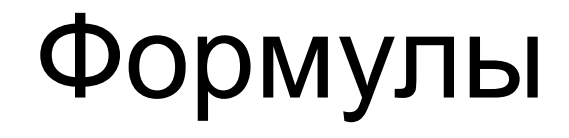

Формулы –это выражения, которые применяются для выполнения расчетов с использованием значений, содержащихся в других ячейках. Формулы Excel способны выполнять простейшие арифметические действия, сложные вычисления, а также логические проверки.

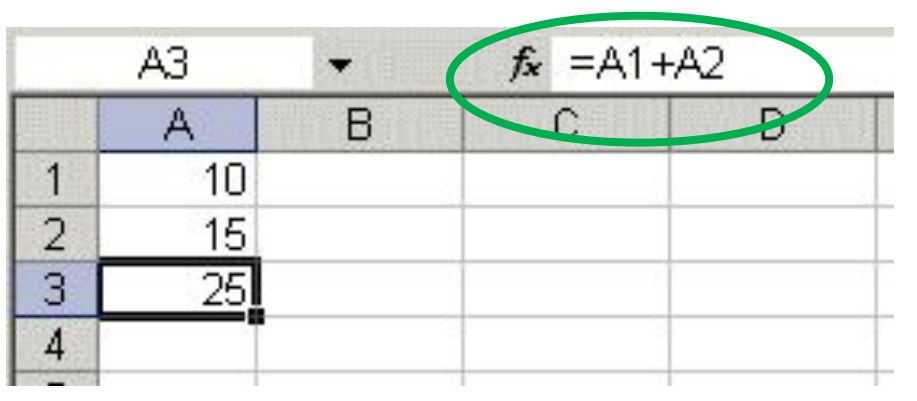

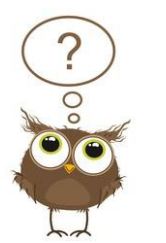

Какие особенности записи, характерные для формул, вы заметили на примере?

Формула должна начинаться со знака равенства и может включать в себя числа, имена ячеек, функции и знаки математических операций. В формулу также может входить текст, но только в " " .

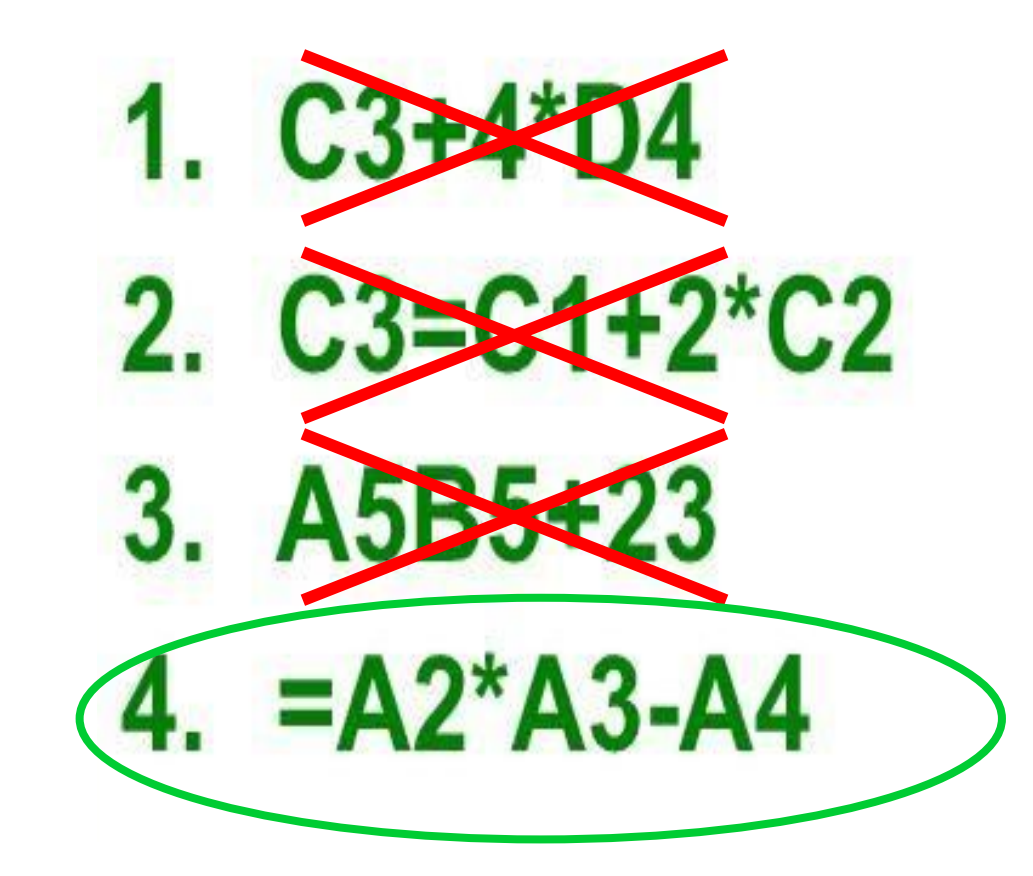

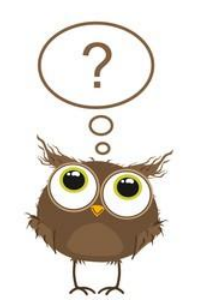

Какая из формул записана верно?

*Электронная таблица- это прикладное программное обеспечение, предназначенное для обработки данных в табличном виде. В отличие от таблиц на бумажных носителях, ЭТ обеспечивают воспроизведение динамических вычислений.*